## SAP ABAP table GHO S NW QUANT EXTRACT SPRAS {Extract Structure for Quantity Type - Text}

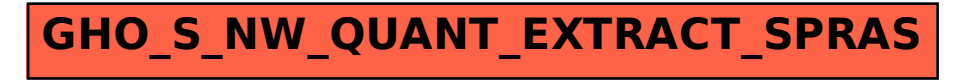